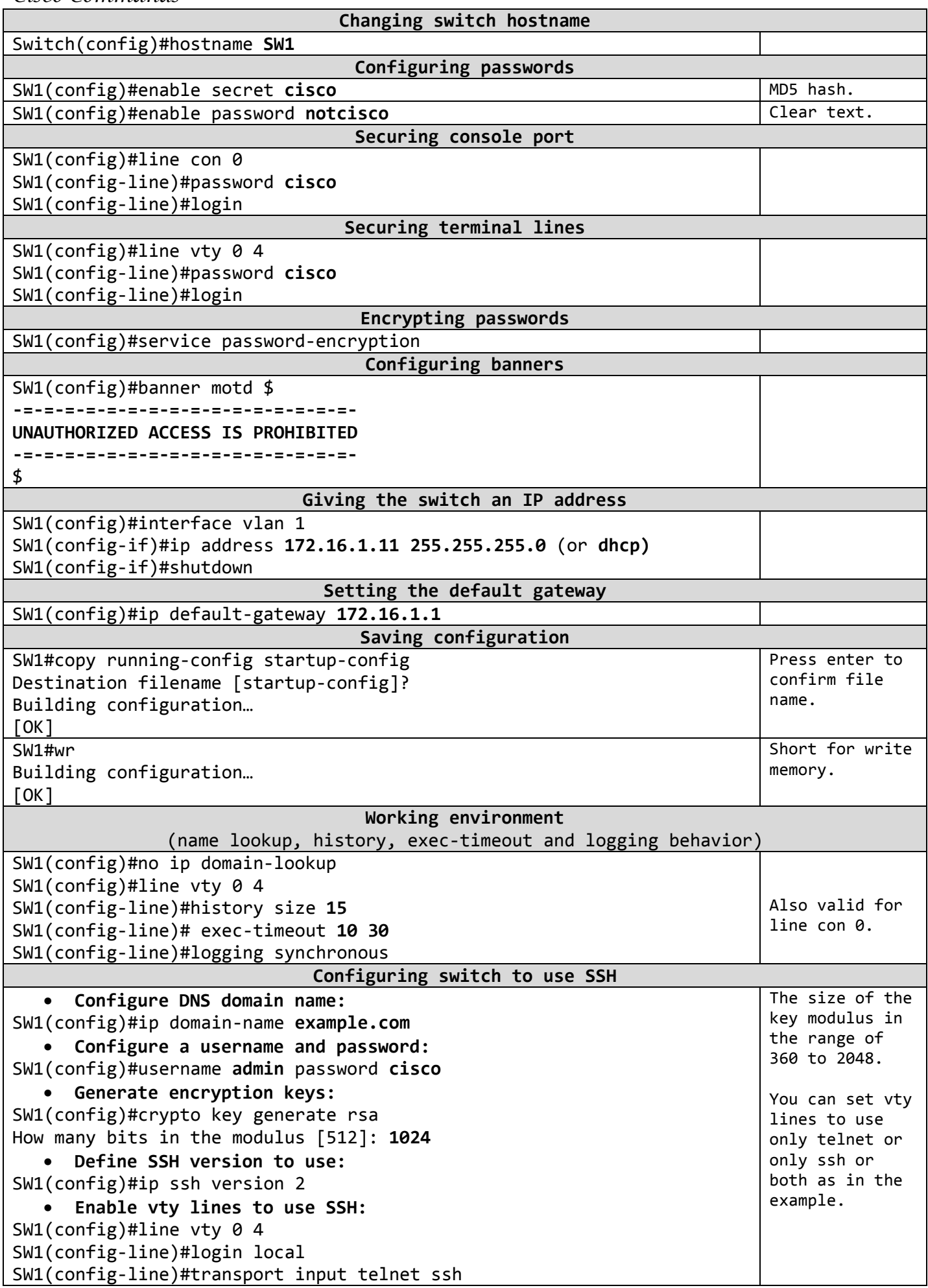

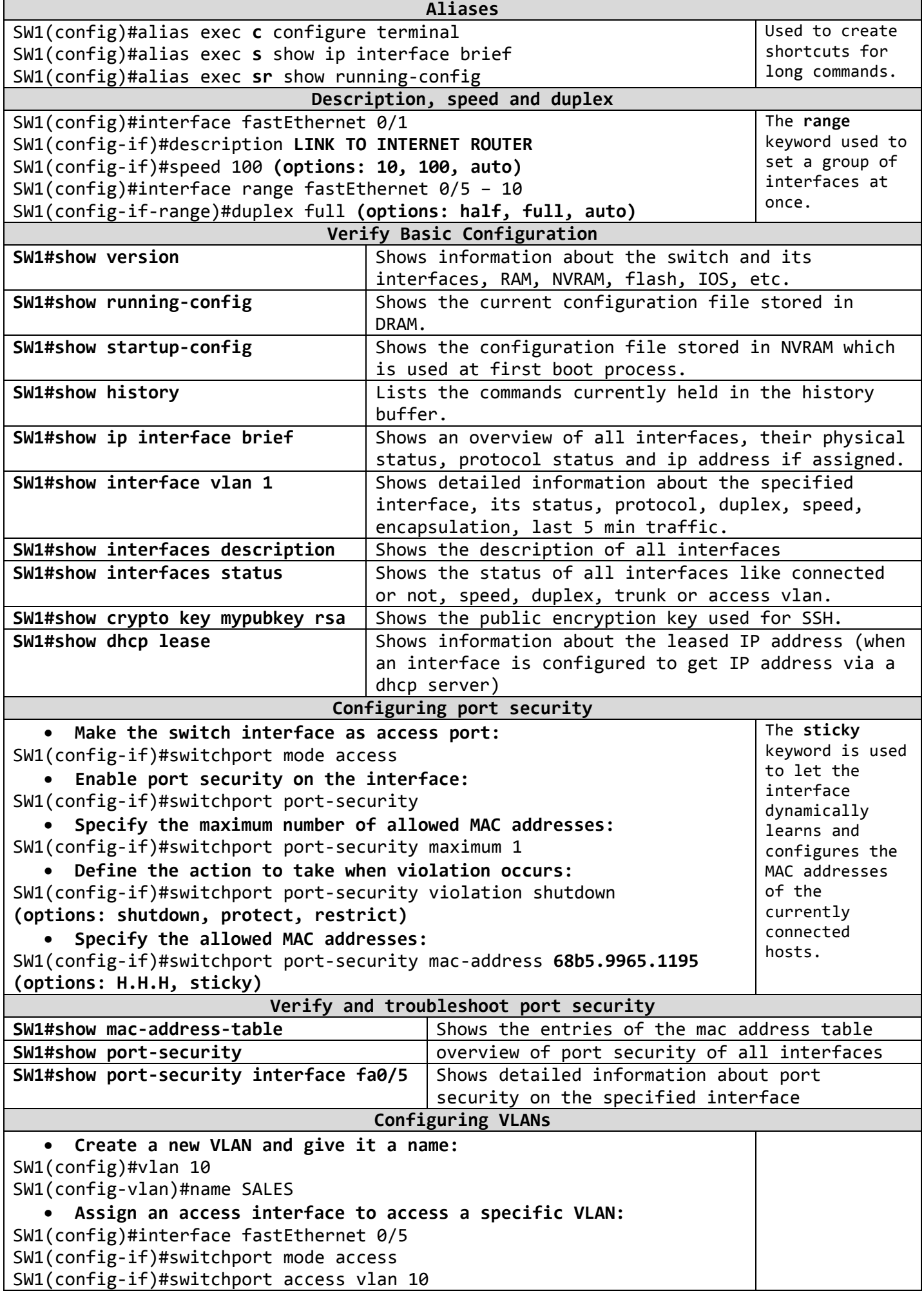

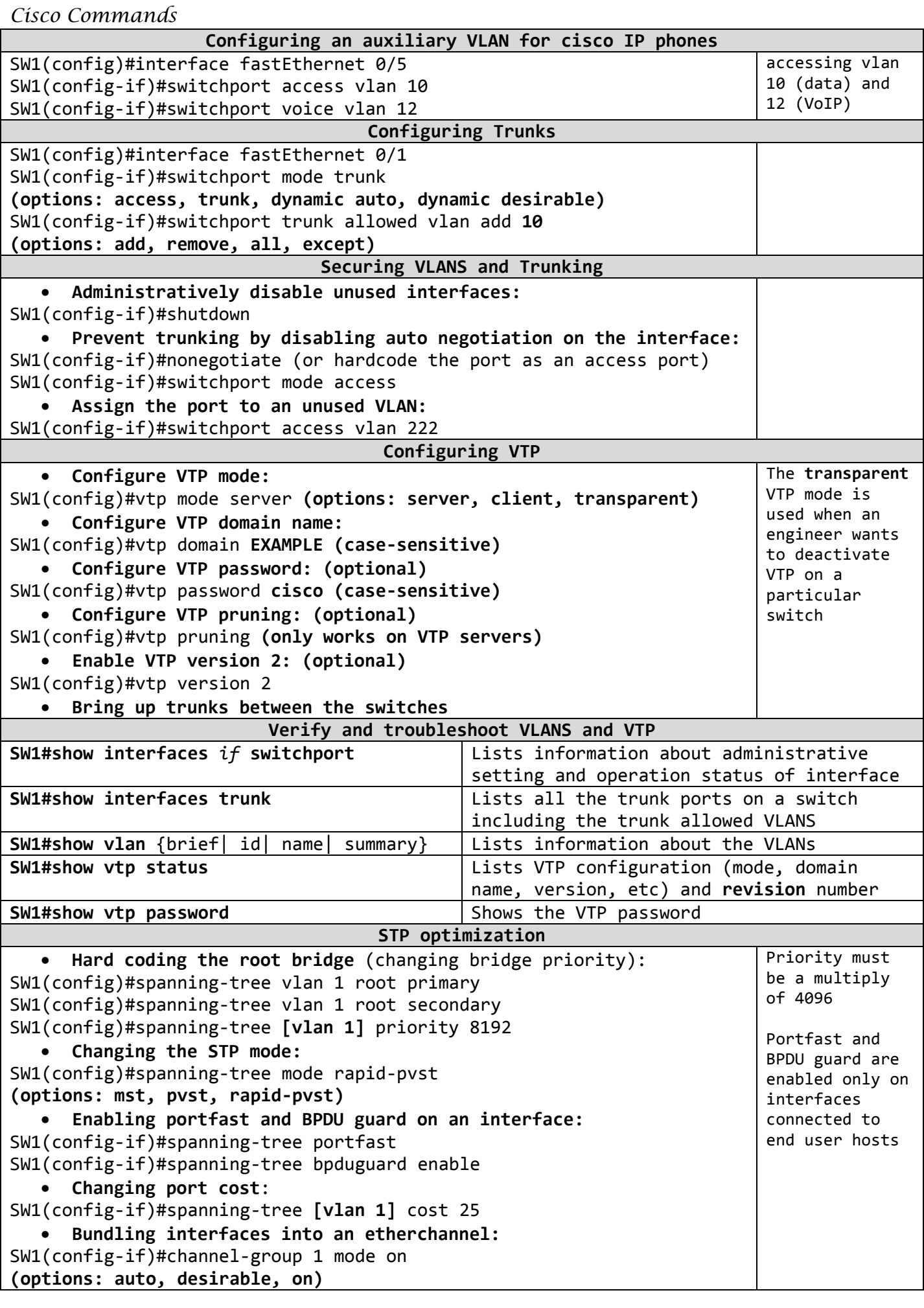

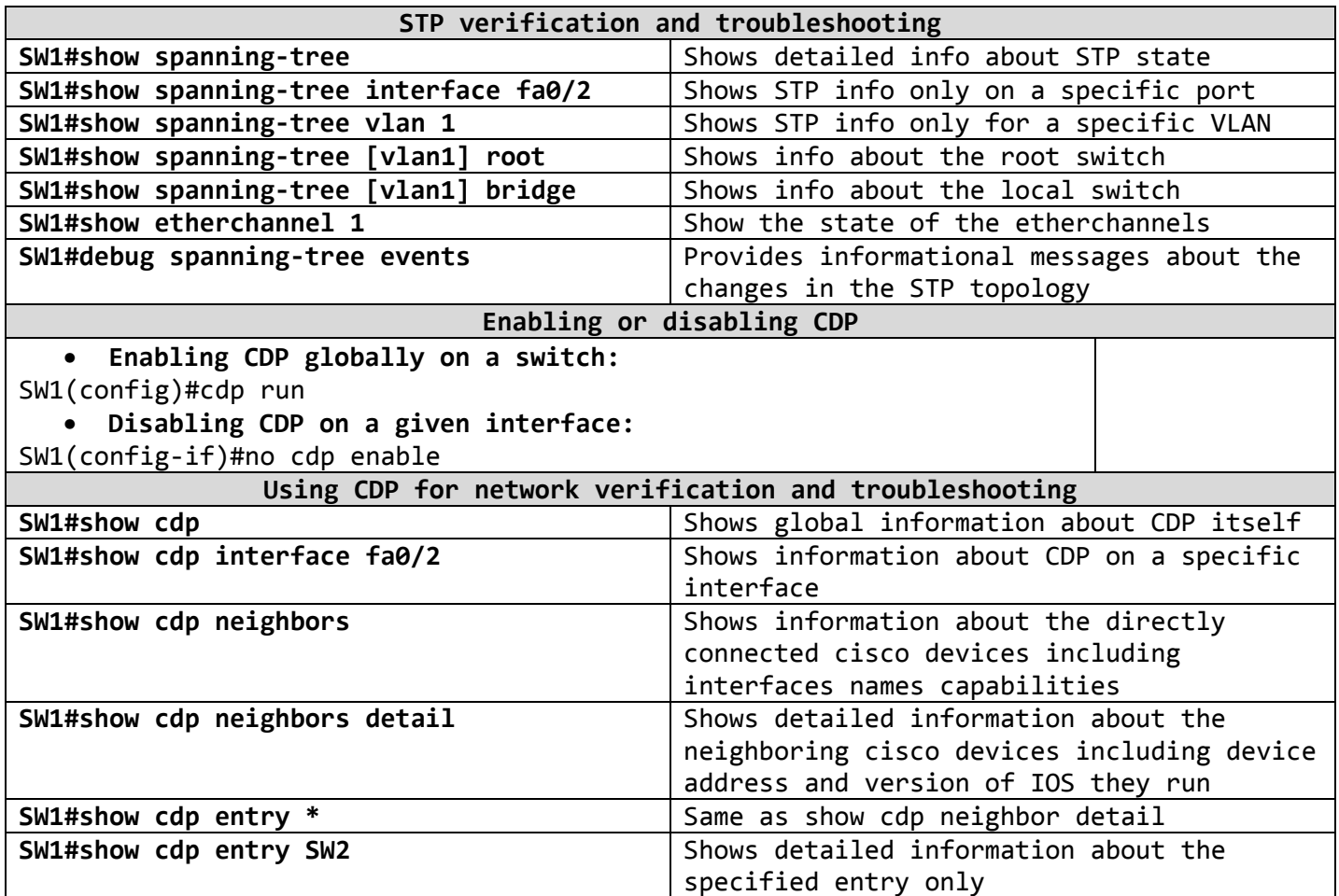

Cisco Commands

| Cisco Commanas                                          |                 |
|---------------------------------------------------------|-----------------|
| Router basic configuration                              |                 |
| Router(config)#hostname R1                              | This section    |
| R1(config)#enable secret cisco                          | includes IOS    |
| R1(config)#line con 0                                   | commands that   |
| R1(config-line)#password cisco                          | are absolutely  |
| R1(config-line)#login                                   | identical on    |
|                                                         | both routers    |
| R1(config-line)#logging synchronous                     | and switches,   |
| R1(config-line)#exec-timeout 30 0                       | except the part |
| R1(config-line)#exit                                    | of line aux 0   |
| R1(config)#line vty 0 4                                 | which is        |
| R1(config-line)#password cisco                          | configured only |
| R1(config-line)#login                                   | on router       |
| R1(config-line)#logging synchronous                     | because         |
| R1(config-line)#exec-timeout 30 0                       | switches do not |
|                                                         | have an         |
| R1(config-line)#exit                                    | auxiliary port. |
| R1(config)#line aux 0                                   |                 |
| R1(config-line)#password cisco                          |                 |
| R1(config-line)#login                                   |                 |
| R1(config-line)#logging synchronous                     |                 |
| R1(config-line)#exec-timeout 30 0                       |                 |
| R1(config-line)#exit                                    |                 |
| $R1$ (config)#banner motd \$                            |                 |
|                                                         |                 |
| -------------------------------                         |                 |
| UNAUTHORIZED ACCESS IS PROHIBITED                       |                 |
| ----------------------------                            |                 |
| \$                                                      |                 |
| R1(config)#alias exec c configure terminal              |                 |
| R1(config)#alias exec s show ip interface brief         |                 |
| $R1$ (config)#alias exec $sr$ show running-config       |                 |
| R1(config)#no ip domain-lookup                          |                 |
| R1(config)#service password-encryption                  |                 |
| R1(config)#ip domain-name example.com                   |                 |
|                                                         |                 |
| R1(config)#username admin password cisco                |                 |
| R1(config)#crypto key generate rsa                      |                 |
| How many bits in the modulus [512]: 1024                |                 |
| $R1$ (config)#ip ssh version 2                          |                 |
| $R1$ (config)#line vty 0 4                              |                 |
| R1(config-line)#login local                             |                 |
| R1(config-line)#transport input telnet ssh              |                 |
| Configuring router interfaces                           |                 |
| R1(config)#interface fastEthernet 0/0                   | Clock rate is   |
| R1(config-if)#description LINK TO LOCAL LAN THROUGH SW1 | set only on the |
|                                                         | DCE side,       |
| R1(config-if)#ip address 172.16.1.1 255.255.255.0       | typically the   |
| R1(config-if)#no shutdown                               | ISP side. On    |
| R1(config-if)#exit                                      | your router     |
| R1(config)#interface serial 0/1/0                       | which is DTE    |
| R1(config-if)#description WAN_CONNECTION_TO_R2          | you don't need  |
| R1(config-if)#ip address 10.1.1.1 255.255.255.252       | to set          |
| R1(config-if)#clock rate 128000                         | clocking.       |
| R1(config-if)#no shutdown                               |                 |
| Configuring Router-On-Stick for vlan routing            |                 |
|                                                         |                 |
| R1(config)#interface fastEthernet 0/0                   |                 |
| R1(config-if)#no shutdown                               |                 |
| R1(config)# interface fastEthernet 0/0.10               |                 |
| R1(config-subif)# encapsulation dot1q 10                |                 |
| R1(config-subif)#ip address 192.168.10.1 255.255.255.0  |                 |
| R1(config-subif)# interface fastEthernet 0/0.20         |                 |
| R1(config-subif)# encapsulation dot1q 20                |                 |
|                                                         |                 |

R1(config-subif)#ip address 192.168.**20**.1 255.255.255.0

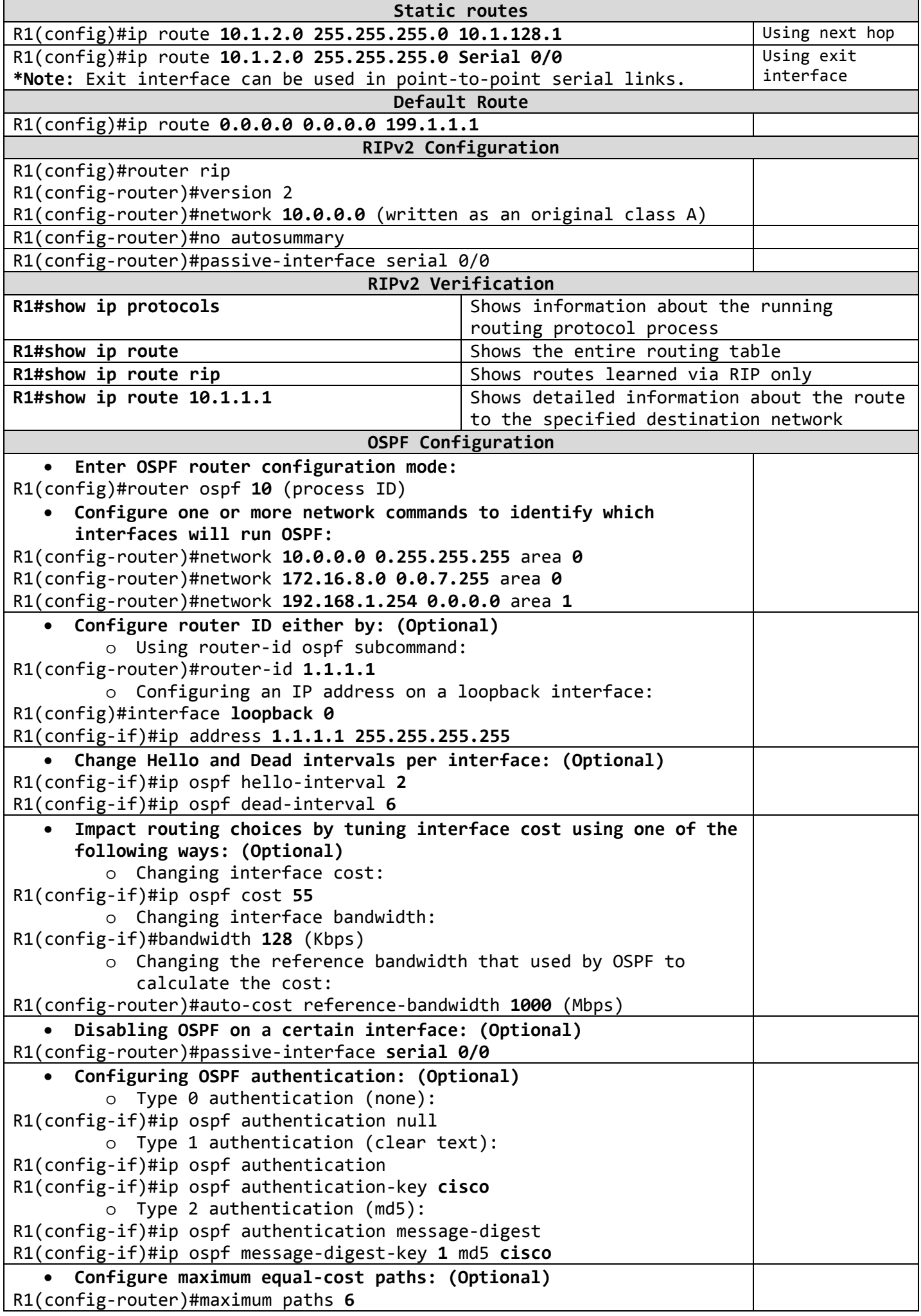

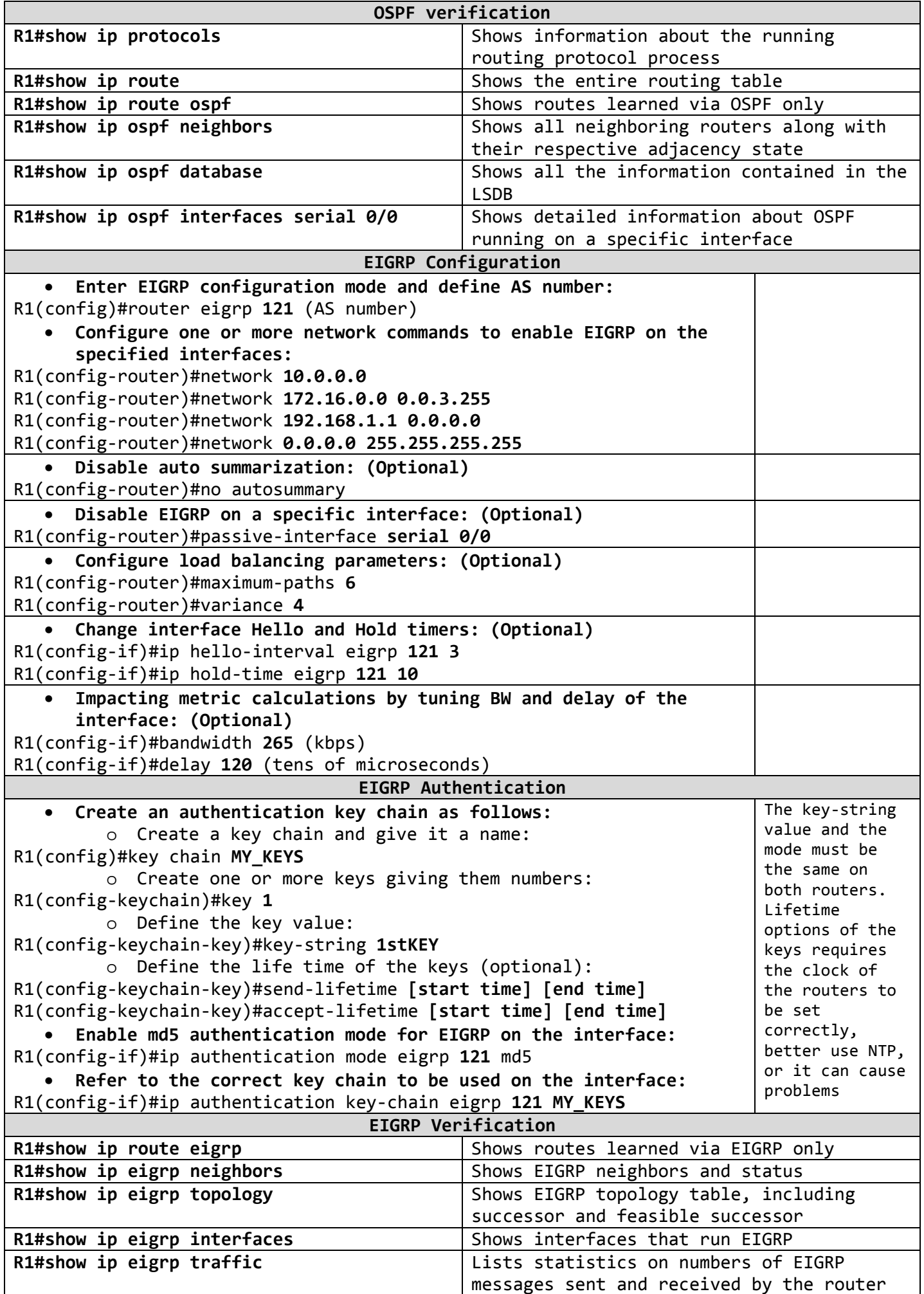

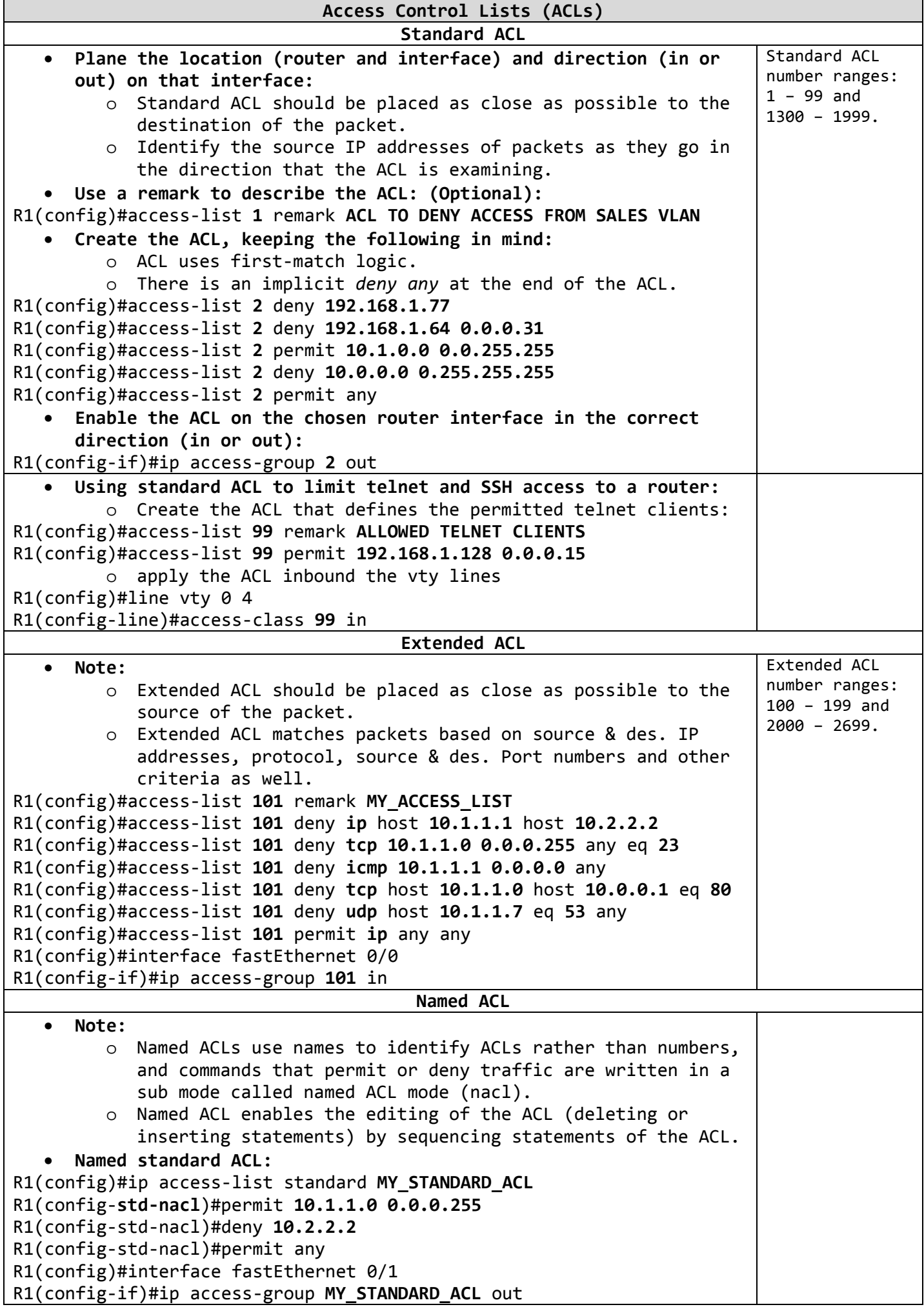

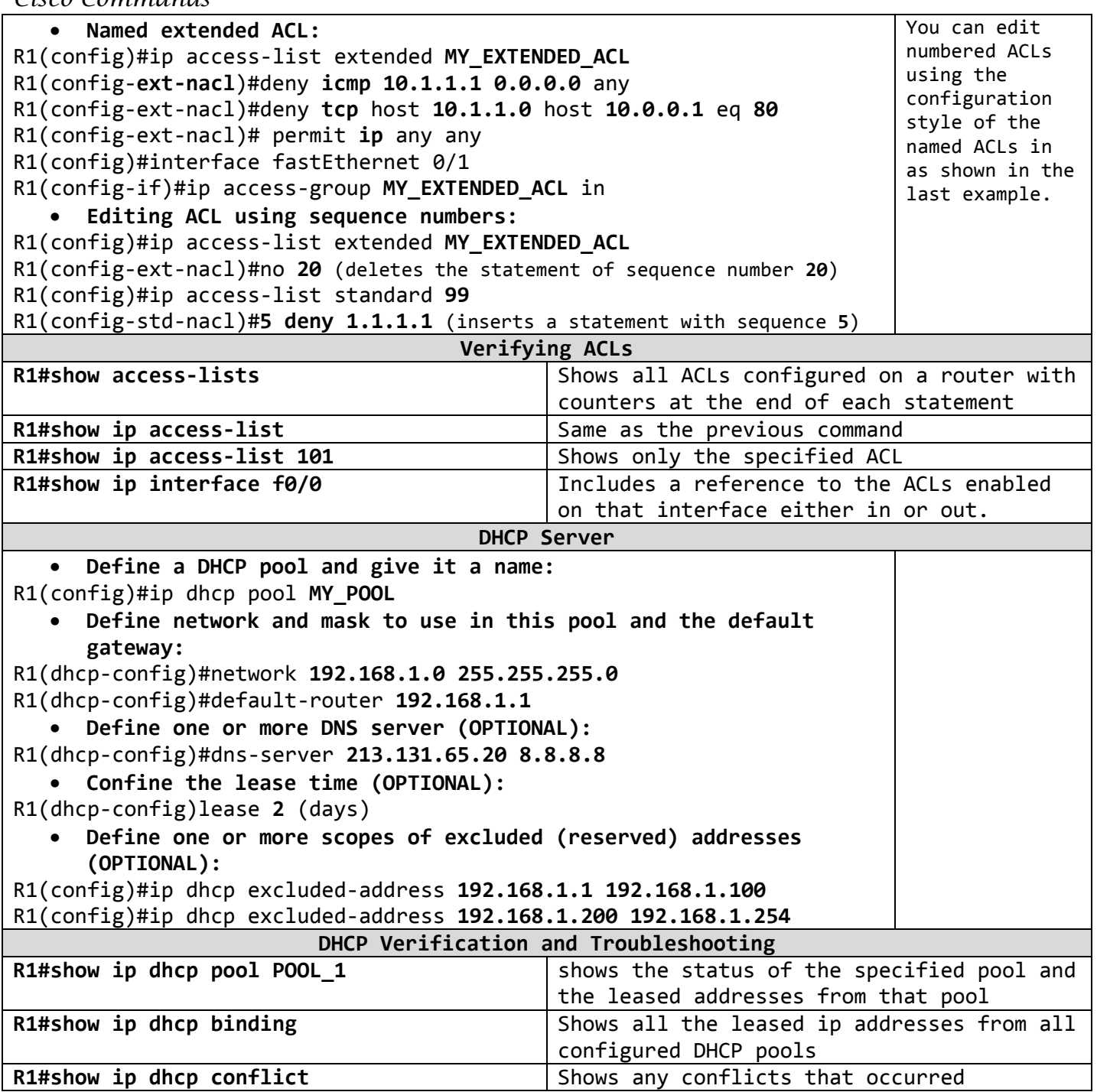

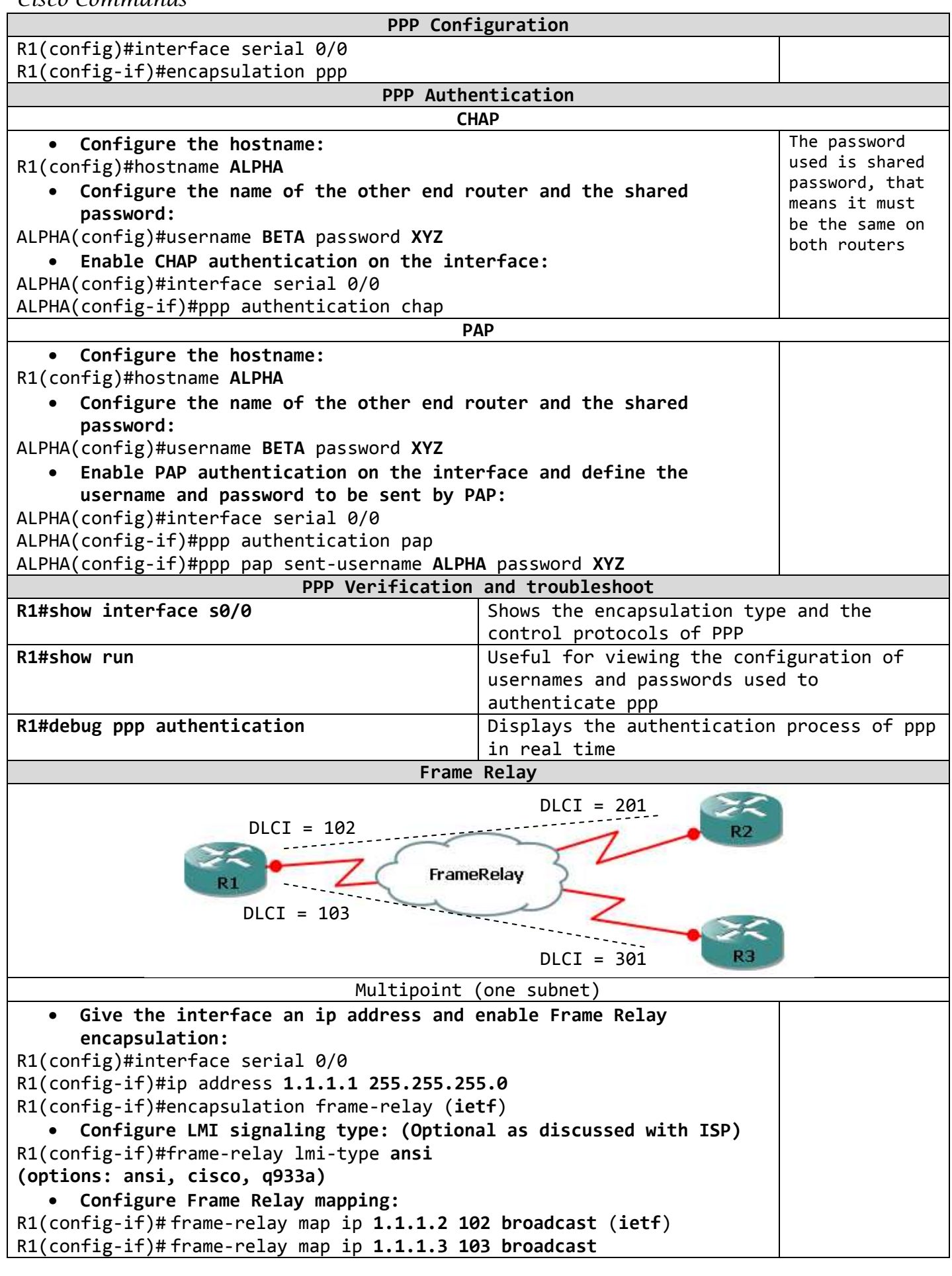

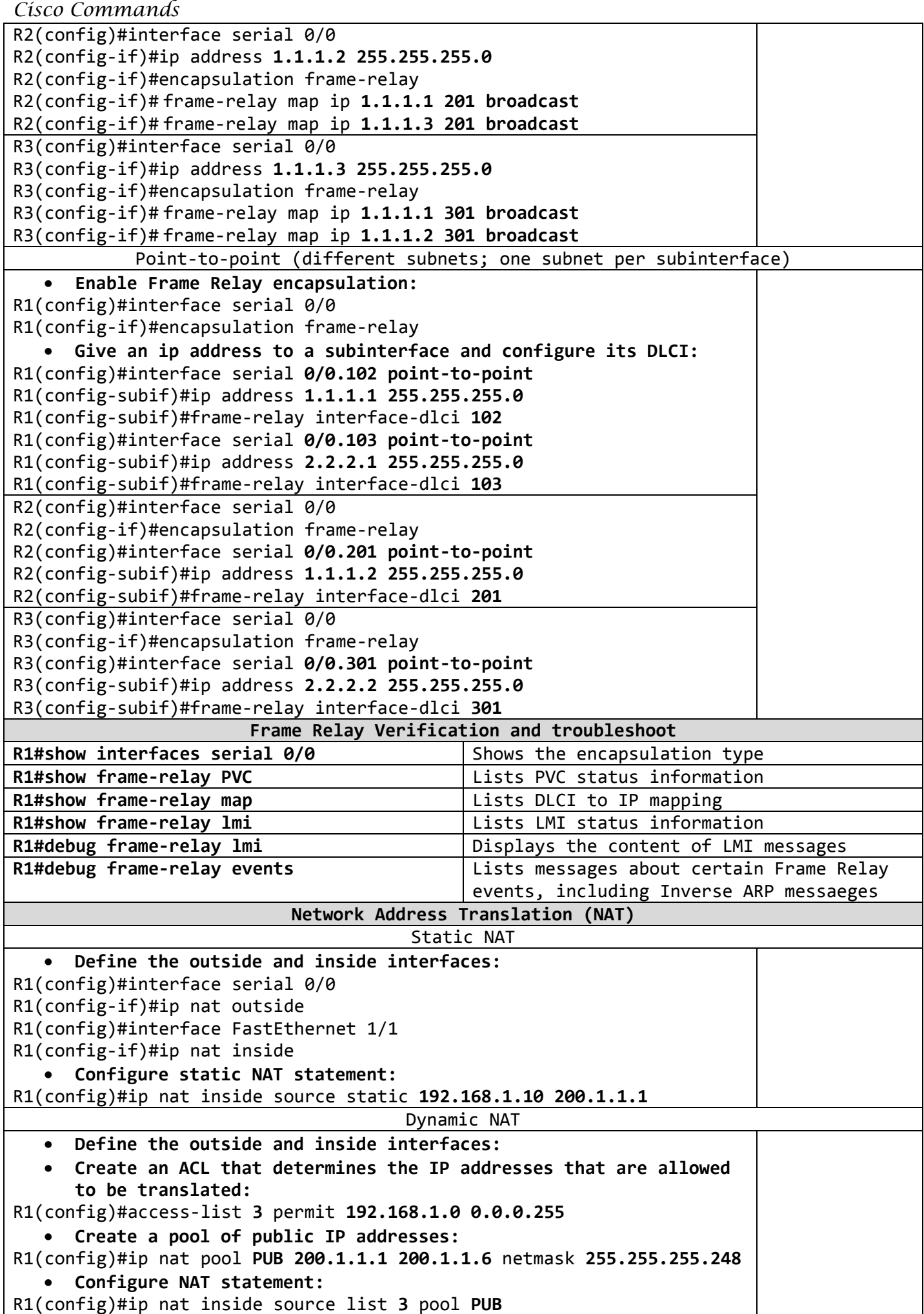

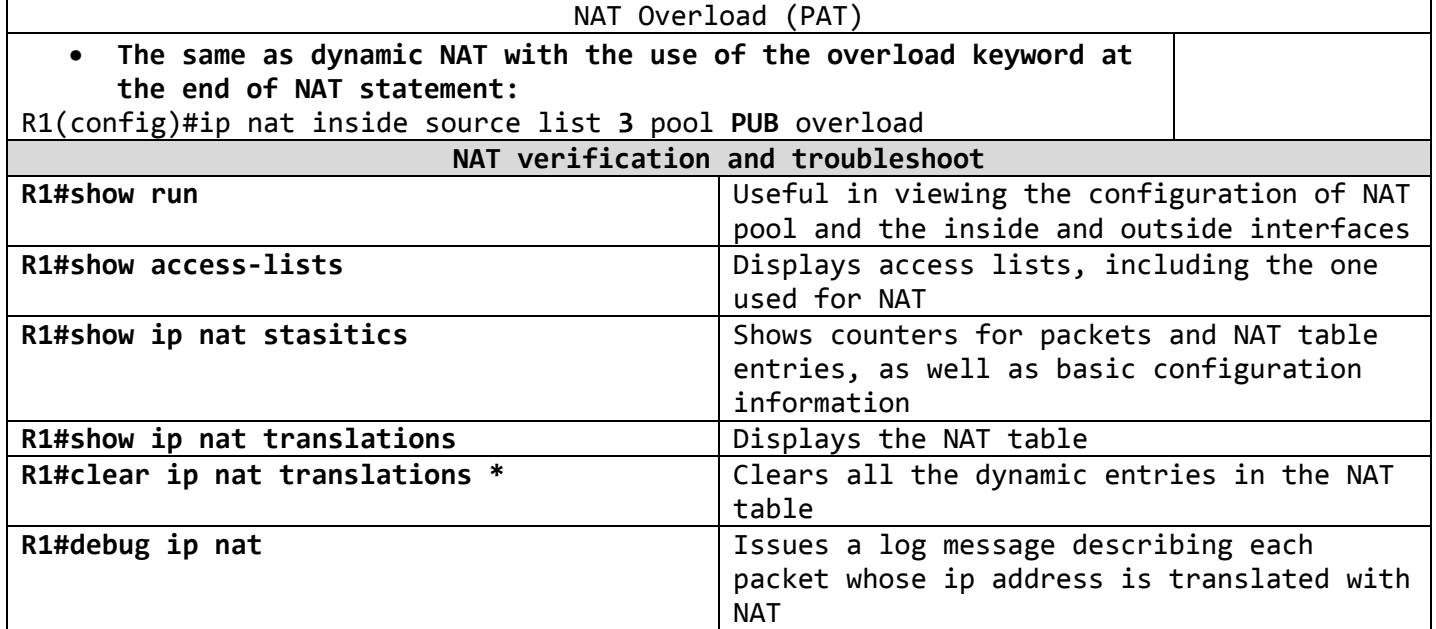